# Información sobre el sistema y la asistencia técnica

Configuración de su ordenador Especificaciones básicas Obtención de ayuda Términos y condiciones de venta Política de devoluciones y garantías limitadas Acuerdo de licencia de software Información sobre seguridad Información sobre el medioambiente Información sobre avisos reglamentarios

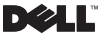

## Notas, precauciones y avisos

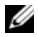

NOTA: una NOTA indica información importante que le ayuda a hacer un mejor uso del ordenador.

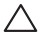

PRECAUCIÓN: una PRECAUCIÓN indica que se pueden producir daños importantes en el hardware o la pérdida de datos y le dice cómo evitar el problema.

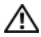

AVISO: un AVISO indica un posible daño material, lesión corporal o muerte.

—<br>La información contenida en este documento puede modificarse sin<br>aviso previo.<br>© 2009 Dell Inc. Todos los derechos reservados. aviso previo.

© 2009 Dell Inc. Todos los derechos reservados.

Queda estrictamente prohibido realizar cualquier tipo de reproducción sin el consentimiento por escrito de Dell Inc.

Marcas comerciales utilizadas en este texto: *Dell*, el logotipo de *DELL*, *Adamo*, *XPS*, *PowerEdge*, *PowerConnect*, *PowerVault*, *Vostro*, *OptiPlex*, *Latitude*, *Dell Precision* y *CompleteCare* son marcas registradas de Dell Inc.; *Intel* y *Centrino* son marcas comerciales registradas y *Core* es una marca comercial de Intel Corporation; *Bluetooth* es una marca comercial registrada propiedad de Bluetooth SIG, Inc. y que Dell utiliza bajo licencia; *ENERGY STAR* es una marca comercial registrada de la Agencia para la Protección del Medioambiente de EE.UU. Como asociado de ENERGY STAR, Dell Inc. ha determinado que los productos con la etiqueta Energy Star cumplen las directrices de ENERGY STAR para el ahorro de energía.

Este documento puede incluir otras marcas y nombres comerciales para referirse a las entidades que son propietarias de los mismos o a sus productos. Dell Inc. renuncia a cualquier interés sobre la propiedad de marcas registradas y nombres comerciales que no sean los suyos.

Octubre de 2009 N/P D700R Rev. A01

# [Contenido](#page-6-0)

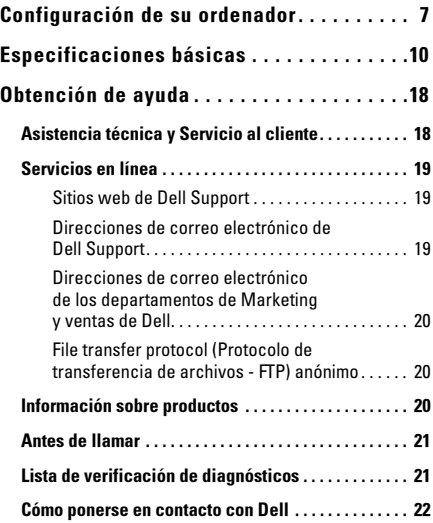

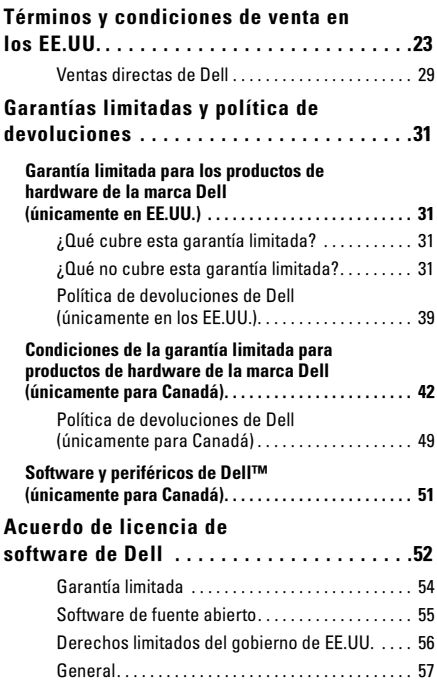

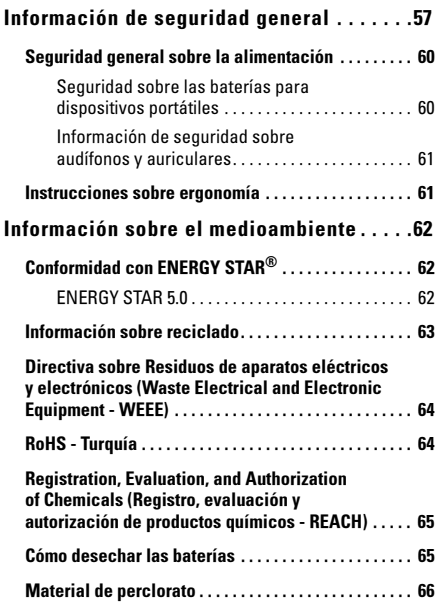

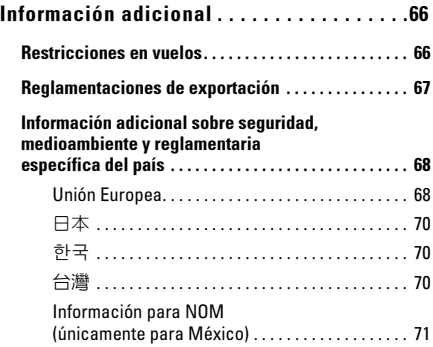

# <span id="page-6-0"></span>Configuración de su ordenador

Realice los siguientes pasos para empezar a utilizar su ordenador:

1 Deslice la batería por el compartimento de baterías situado en la parte inferior del ordenador y colóquela con cuidado en el lugar que le corresponde.

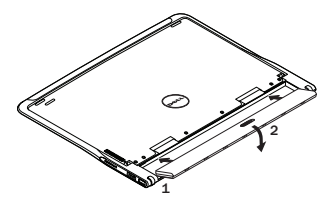

2 Conecte el ordenador al adaptador de CA. Conecte el otro extremo del adaptador de CA a una toma de alimentación eléctrica.

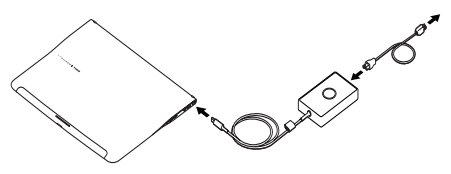

En EE.UU., México y Canadá puede conectar directamente el adaptador de cabeza plana a una toma de alimentación eléctrica tal y como se muestra en la ilustración.

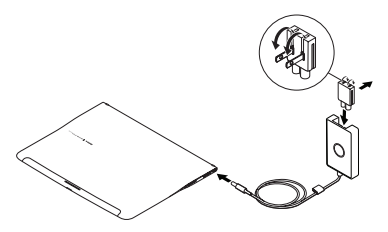

3 Mueva el pasador de liberación y tire hacia arriba para abrir la pantalla.

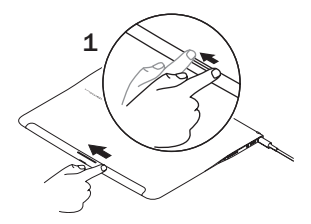

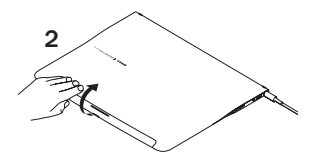

4 Pulse el botón de encendido.

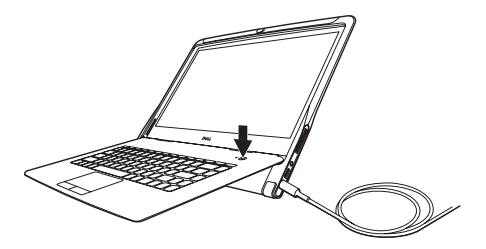

# <span id="page-9-0"></span>Especificaciones básicas

Esta sección proporciona información básica que puede necesitar al actualizar controladores y configurar y actualizar su ordenador. Para obtener información más detallada sobre las especificaciones, consulte el *Manual de servicio* en la página web support.dell.com/manuals.

#### Modelo del sistema

Dell™ Adamo XPS™

#### Procesador

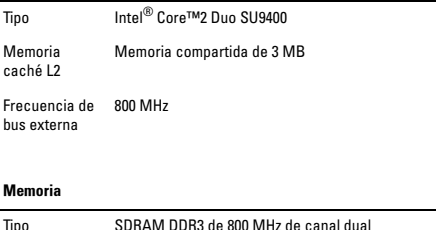

Configuración 4 GB

### Información del ordenador

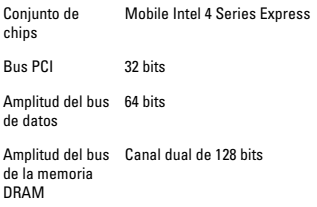

### Comunicaciones

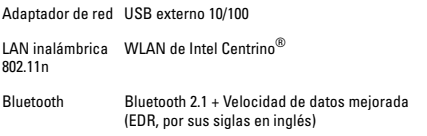

#### Vídeo

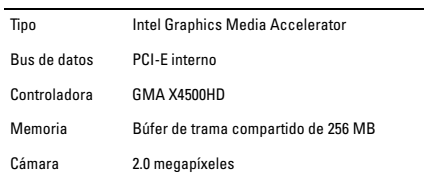

### Audio

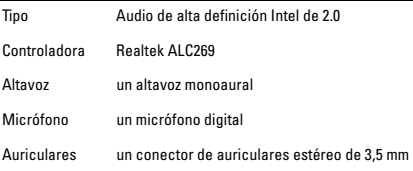

### Almacenamiento

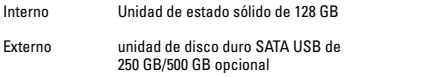

### Puertos y conectores

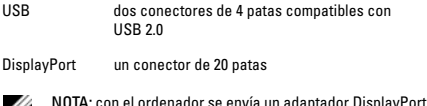

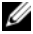

NOTA: con el ordenador se envía un adaptador DisplayPort a DVI.

### Pantalla

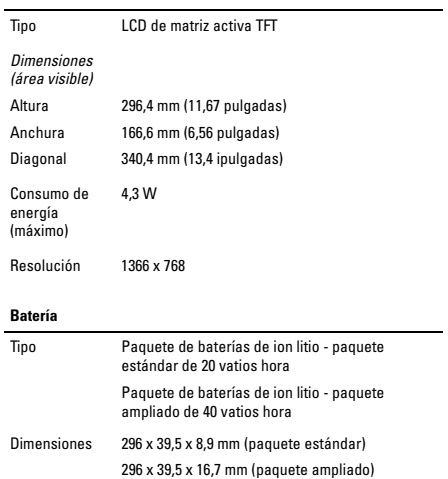

#### Batería (continuación)

#### *Peso*

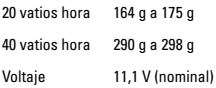

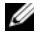

NOTA: su ordenador posee una batería puente interna que le permite cambiar la batería principal agotada por una nueva mientras el ordenador se encuentra en modo de suspensión. No necesita apagar el ordenador para cambiar la batería.

#### Adaptador de CA

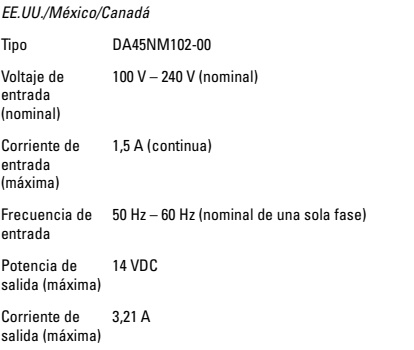

### Adaptador de CA (continuación)

*Resto del mundo*

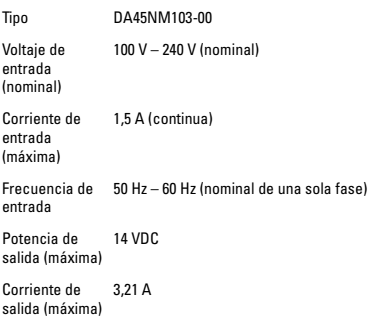

### Adaptador de CA (continuación)

### *Dimensiones*

EE.UU./México/ Canadá

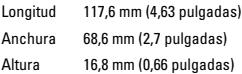

### Resto del

### mundo

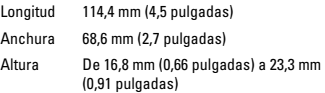

### *Peso (máximo)*

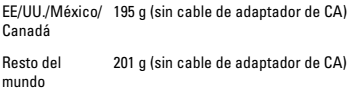

### Características físicas

*Dimensiones*

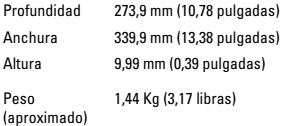

#### Entorno

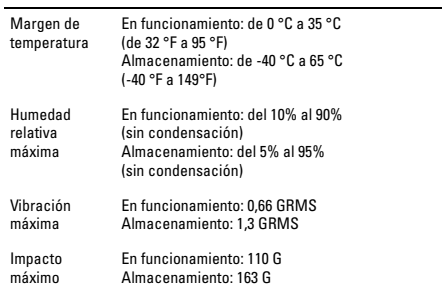

# <span id="page-17-0"></span>Obtención de ayuda

Si tiene problemas con el ordenador, puede realizar los pasos siguientes para diagnosticar y resolver el problema:

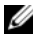

NOTA: llame a Dell Support desde un teléfono situado cerca o junto al ordenador de modo que el personal de asistencia técnica pueda guiarle en los procedimientos necesarios.

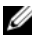

NOTA: es posible que el sistema de Express Service Code (Código de servicio rápido) de Dell no esté disponible en todos los países

Cuando el sistema telefónico automatizado de Dell lo solicite, marque el Express Service Code (Código de servicio rápido) para dirigir su llamada directamente al personal de servicio que corresponda.

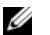

NOTA: algunos de los servicios que se describen a continuación no siempre están disponibles en todos los lugares fuera del territorio continental de EE.UU. Póngase en contacto con su representante local de Dell para obtener información sobre su disponibilidad.

# <span id="page-17-1"></span>Asistencia técnica y Servicio al cliente

El servicio de asistencia de Dell está disponible para responder sus preguntas acerca del hardware de Dell. Nuestro personal de asistencia técnica utiliza diagnósticos basados en PC para proporcionar respuestas rápidas y precisas.

Para ponerse en contacto con el servicio de asistencia técnica de Dell, consulte el apartado ["Antes de llamar" en la página 21](#page-20-0) y, a continuación, lea la información de contacto de su región o vaya al sitio web support.dell.com.

# <span id="page-18-0"></span>Servicios en línea

Puede obtener información sobre los productos y servicios de Dell en los siguientes sitios web:

- www.dell.com
- www.dell.com/ap (únicamente para países de Asia/Pacífico)
- www.dell.com/jp (únicamente para Japón)
- www.euro.dell.com (únicamente para Europa)
- www.dell.com/la (Latinoamérica y países del Caribe)
- www.dell.ca (únicamente para Canadá)

Puede acceder a Dell Support a través de los siguientes sitios web y direcciones de correo electrónico:

## <span id="page-18-1"></span>Sitios web de Dell Support

- support.dell.com
- support.jp.dell.com (únicamente para Japón)
- support.euro.dell.com (únicamente para Europa)
- supportapj.dell.com (únicamente para Asia Pacífico)

### <span id="page-18-2"></span>Direcciones de correo electrónico de Dell Support

- mobile\_support@us.dell.com
- support@us.dell.com
- la-techsupport@dell.com (únicamente para Latinoamérica y países del Caribe)
- apsupport@dell.com (únicamente para países de Asia/Pacífico)

### <span id="page-19-0"></span>Direcciones de correo electrónico de los departamentos de Marketing y ventas de Dell

- apmarketing@dell.com (únicamente para países de Asia/Pacífico)
- sales canada@dell.com (únicamente para Canadá)

### <span id="page-19-1"></span>File transfer protocol (Protocolo de transferencia de archivos - FTP) anónimo

• ftp.dell.com

Iniciar sesión como usuario: anónimo, y utilice su dirección de correo electrónico como contraseña.

# <span id="page-19-2"></span>Información sobre productos

Si necesita información sobre otros productos de Dell disponibles o si desea hacer un pedido, visite el sitio web de Dell en la dirección **www.dell.com**. Para llamar al número de teléfono perteneciente a su región y hablar con un especialista en ventas, consulte el apartado ["Cómo ponerse en contacto con Dell" en la página 22](#page-21-0).

# <span id="page-20-0"></span>Antes de llamar

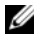

NOTA: tenga a mano el "Express Service Code" (Código de servicio rápido) cuando llame. El código ayuda al sistema telefónico automatizado de asistencia Dell a transferir su llamada de forma más eficiente. Puede ser que le pidan la Etiqueta de servicio.

La Etiqueta de servicio y el Express Service Code (Código de servicio rápido) se encuentran grabados en la parte inferior del ordenador.

Recuerde rellenar la siguiente Lista de verificación de diagnósticos. Si es posible, encienda el ordenador antes de llamar a Dell para obtener asistencia y haga la llamada desde un teléfono situado cerca de su ordenador. Es posible que se le pida que escriba algunos comandos con el teclado, que proporcione información detallada durante las operaciones o que intente otros procedimientos para solucionar problemas que únicamente pueden realizarse con el ordenador. Asegúrese de tener a mano la documentación del ordenador.

# <span id="page-20-1"></span>Lista de verificación de diagnósticos

- Nombre:
- Fecha:
- Dirección:
- Teléfono:
- Express Service Code (Código de servicio rápido):
- Etiqueta de servicio:
- Número de autorización para devolución de material (si le fue proporcionado por un técnico de asistencia de Dell):
- Sistema operativo y versión:
- Dispositivos:
- ¿Está el ordenador conectado a una red? Sí/No
- Red, versión y adaptador de red:
- Programas y versiones:

Consulte la documentación del sistema operativo para determinar el contenido de los archivos de inicio del ordenador. Si el ordenador está conectado a una impresora, imprima cada archivo. Si no, anote el contenido de cada uno antes de llamar a Dell.

- Mensaje de error, código de sonido o código de diagnóstico:
- Descripción del problema y procedimientos de solución de problemas que haya realizado:

## <span id="page-21-0"></span>Cómo ponerse en contacto con Dell

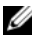

NOTA: si no dispone de una conexión a Internet activa, puede encontrar la información de contacto en la factura de compra, albarán, recibo o en el catálogo de productos de Dell.

Dell proporciona varias opciones de servicio y asistencia en línea y por teléfono. La disponibilidad depende del país y el producto, y algunos servicios pueden no encontrarse en su zona.

Para ponerse en contacto con Dell respecto a problemas de venta, de asistencia técnica o de servicio al cliente:

- 1 Visite la dirección www.dell.com/contactdell.
- 2 Seleccione su país o región.
- 3 Seleccione el servicio o el enlace de asistencia técnica adecuado en función de sus necesidades.
- 4 Elija el método que más le convenga para ponerse en contacto con Dell.

# <span id="page-22-0"></span>Términos y condiciones de venta en los EE.UU.

POR FAVOR LEA ESTE DOCUMENTO CUIDADOSAMENTE. CONTIENE INFORMACIÓN MUY IMPORTANTE ACERCA DE SUS DERECHOS Y OBLIGACIONES ASÍ COMO DE LAS LIMITACIONES Y EXCLUSIONES QUE SE PODRÍAN APLICAR A SU SITUACIÓN. ESTE DOCUMENTO REQUIERE ARBITRAJE INDIVIDUAL DE TODAS LAS DISPUTAS QUE EXISTAN ENTRE USTED Y DELL.

Estos términos y condiciones ("Contrato") corresponden a la compra de productos y/o servicios ("Producto") vendidos directamente por Dell en los Estados Unidos, incluidas sus filiales o empresas asociadas, así como también a compras realizadas a minoristas.Al aceptar la entrega del Producto, o al comprar y utilizar el producto, usted acepta y está sujeto a los términos y condiciones de este Contrato. Si no desea estar sujeto a este Contrato, debe notificar a Dell y tomar una de las siguientes medidas:

Para productos comprados directamente a Dell ("venta directa"), notifique a Dell y devuelva su compra ateniéndose a la Política de devoluciones de Dell. Vea la dirección:

http://www.dell.com/policy/legal/warranty.htm.

Para productos comprados a minoristas ("venta al por menor"), no utilice o continue utilizando el producto y devuelva el producto al lugar donde lo compró (sujeto a su política de devolución).

- 1 Otros documentos. Este Contrato NO se podrá modificar, complementar ni modificar mediante el uso de cualquier otro documento o documentos a no ser que se acuerde lo contrario en un contrato escrito firmado por usted y Dell.
- 2 Garantías. LAS GARANTÍAS LIMITADAS APLICABLES AL PRODUCTO DE HARDWARE DE MARCA DELL SE PUEDEN ENCONTRAR EN LA DIRECCIÓN http://www.dell.com/policy/legal/warranty.htm O EN LA DOCUMENTACIÓN QUE DELL PROPORCIONA CON EL

PRODUCTO DELL NO OFRECE GARANTÍAS POR SERVICIOS O SOFTWARE, NI POR PRODUCTOS, SERVICIOS, MANTENIMIENTO O ASISTENCIA DE OTRAS MARCAS DISTINTAS DE DELL. DELL OFRECE DICHOS PRODUCTOS, SERVICIOS, MANTENIMIENTO O ASISTENCIA "COMO SON", PERO LAS GARANTÍAS, SERVICIOS, MANTENIMIENTO Y ASISTENCIA DE TERCERAS PERSONAS SERÁN PROPORCIONADOS POR SU PROVEEDOR O FABRICANTE ORIGINAL, NO POR DELL. DELL NO OFRECE GARANTÍAS EXPLÍCITAS EXCEPTO AQUELLAS MENCIONADAS EN LA DECLARACIÓN DE GARANTÍA APLICABLE DE DELL EN VIGOR EN LA FECHA DE LA FACTURA, ALBARÁN, RECONOCIMIENTO O RECIBO DE COMPRA AL POR MENOR. PARA LAS VENTAS DIRECTAS DE DELL, LAS GARANTÍAS Y SERVICIOS DE LA MARCA DELL SERÁN EFECTIVOS, Y DELL NO ESTÁ OBLIGADO A SATISFACER DICHAS GARANTÍAS O SERVICIOS, HASTA QUE DELL NO RECIBA EL PAGO COMPLETO. DELL PUEDE SOLICITAR LA ANULACIÓN DE LAS LICENCIAS, SERVICIOS, MANTENIMIENTO O ASISTENCIA DE TERCERAS PARTES, SI DELL NO RECIBE EL PAGO. PARA VENTAS AL POR MENOR, LAS GARANTÍAS DE LA MARCA DELL Y LOS SERVICIOS ENTRAN EN VIGOR CUANDO HA TRANSFERIDO LA PROPIEDAD DEL PRODUCTO A SU NOMBRE, AUNQUE EL PERÍODO DE GARANTÍA COMIENZA CON LA FECHA DE LA COMPRA. PUEDE ENCONTRAR LAS INSTRUCCIONES SOBRE CÓMO TRANSFERIR LA PROPIEDAD A SU NOMBRE EN LA DOCUMENTACIÓN QUE SE ENCUENTRA EN SU ORDENADOR O VISITANDO EL SITIO WEB www.dell.com/register. COMO EL USO DEL PRODUCTO, TRANSFERIR LA PROPIEDAD DEL PRODUCTO A SU NOMBRE EXPRESA SU INTENCIÓN DE CUMPLIR LOS TÉRMINOS DE ESTE CONTRATO. SI ADQUIERE PRODUCTOS, SERVICIOS, MANTENIMIENTO, O ASISTENCIA DE TERCEROS, PODRÍAN APLICARSE LOS TÉRMINOS Y CONDICIONES ADICIONALES DE TERCEROS.

- 3 Software. Todo el software se proporciona sujeto al contrato de licencia y usted acepta estar sujeto al contrato de licencia además de a estos términos. La propiedad del software sigue siendo de los otorgantes de la licencia aplicables.
- 4 Políticas sobre devoluciones; Cambios. Para ventas directas de Dell, la política sobre devoluciones se puede encontrar en la dirección http://www.dell.com/policy/legal/warranty.htm cuyos términos usted acepta. Debe ponerse en contacto con nosotros directamente antes de intentar devolver un Producto con el fin de obtener un Número de autorización de devolución de material para incluirlo con la devolución. Debe devolvernos el Producto en su embalaje original o equivalente. Usted es responsable del riesgo de pérdida y de las tasas de envío y manipulación por devolver o cambiar el Producto. Se podrían aplicar tasas adicionales. Si no sigue las políticas e instrucciones relativas a las devoluciones o cambios proporcionadas por Dell, Dell no será responsable de ningún Producto que se pierda, estropee, modifique o procese de algún modo para su eliminación o reventa. Según el criterio que Dell establezca, el crédito de las devoluciones parciales puede ser inferior a los precios de los componentes individuales o la factura debido a la existencia de precios de promoción o por lote. Para ventas realizadas al por menor, las devoluciones y cambios se rigen por las políticas del minorista donde compró el Producto.
- 5 Servicio y asistencia técnica. Las ofertas de los servicios variarán de un producto a otro. Aparte de estos términos y condiciones, Dell y/o su proveedor de servicios de terceros podrán proporcionarle dichos servicios y asistencia en Estados Unidos de acuerdo con los términos y condiciones que se encuentran en la dirección

http://www.dell.com/service\_contracts o donde se lo enviaron. Dell y/o el proveedor de servicios de terceros pueden, según su criterio, revisar sus programas generales y opcionales de servicio y asistencia y los términos y condiciones que los rigen sin avisarle previamente. Dell no tiene ninguna obligación de

proporcionar servicio o asistencia hasta que haya recibido el pago completo por el Producto o contrato de servicio/asistencia que haya adquirido. Dell no está obligado a ofrecer servicios o asistencia de terceros, ni servicio o asistencia por productos o servicios que ha adquirido a través de terceros que no sean Dell. Será su responsabilidad hacer copias de seguridad de todos los datos, software y programas antes de obtener servicios o asistencia (incluida la asistencia telefónica). Dell y/o su proveedor de servicios de terceros no tendrán responsabilidad sobre la pérdida o recuperación de datos, programas, o pérdida de uso del sistema o sistemas que resulte del uso de servicios o asistencia, o de cualquier acto u omisión, incluidas negligencias por parte de Dell o del proveedor de servicios de terceros. Dell y/o su proveedor de servicios de terceros no tienen permiso legal para copiar materiales plagiados, ni registrados, ni copiar o manipular datos ilegales. Antes de adquirir servicios o asistencia de Dell y/o de un proveedor de servicios de terceros, deberá asegurarse de que su(s) sistema(s) no contenga(n) archivos o datos ilegales. También deberá asegurarse de que posee los derechos o la licencia para realizar copias a todos los archivos de su sistema y de que éste no contiene datos que pudiera hacer responsable a Dell por la infracción de los derechos de reproducción, en caso de que dichos archivos fueran copiados por Dell y/o su proveedor de servicios de terceros. Las piezas que se utilicen en la reparación o mantenimiento de un Producto podrán ser nuevas, como nuevas o reacondicionadas.

6 Limitación de responsabilidad. DELL NO ACEPTA NINGUNA RESPONSABILIDAD MÁS ALLÁ DE LAS COMPENSACIONES ESTABLECIDAS EN ESTE DOCUMENTO, INCLUIDA PERO NO LIMITADA A CUALQUIER RESPONSABILIDAD POR PRODUCTOS NO DISPONIBLES PARA SU USO, PÉRDIDA DE BENEFICIOS, PÉRDIDA DE NEGOCIO O POR PÉRDIDA O DAÑO DE DATOS O SOFTWARE, O POR LA OFERTA DE SERVICIOS Y ASISTENCIA. A NO SER QUE SE PROPORCIONE DE MANERA EXPRESA EN ESTE DOCUMENTO, DELL NO SERÁ RESPONSABLE DE LOS DAÑOS

RESULTANTES, ESPECIALES, INDIRECTOS NI PUNITIVOS, INCLUSO SI SE ADVIERTE DE LA POSIBILIDAD DE TALES DAÑOS, NI DE NINGUNA RECLAMACIÓN REALIZADA POR TERCEROS. USTED ACEPTA QUE EN EL CASO DE RESPONSABILIDADES RELACIONADAS CON LA COMPRA DEL PRODUCTO, DELL NO ESTÁ OBLIGADO NI ES RESPONSABLE DE NINGUNA CANTIDAD DE DAÑOS QUE SUPERE LA CANTIDAD FACTURADA POR EL PRODUCTO APLICABLE. A PESAR DE QUE HAYA ALGO EN ESTE ACUERDO QUE INDIQUE LO CONTRARIO, LAS COMPENSACIONES ESTABLECIDAS EN ESTE CONTRATO SE APLICARÁN INCLUSO SI DICHAS COMPENSACIONES NO CUMPLEN SU PROPÓSITO ESENCIAL.

- 7 Prohibida la reventa o exportación Usted acepta cumplir todas las normativas y leyes aplicables de los diferentes estados y de los Estados Unidos. Acepta y manifiesta que la compra realizada es sólo para su propio uso interno y no para la reventa o exportación. Dell tiene términos y condiciones diferentes que rigen la reventa de Productos por terceros y las transacciones fuera de los Estados Unidos. Los términos y condiciones de la reventa se encuentran en la dirección: www.dell.com/policy/legal/termsofsale.htm.
- 8 Ley vigente. LAS PARTES ACEPTAN QUE ESTE CONTRATO, LAS VENTAS QUE SE REALICEN BAJO ESTE CONTRATO, LA COMPRA Y USO DE ESTE PRODUCTO, O CUALQUIER RECLAMACIÓN, DISPUTA O CONTROVERSIA (YA SEA EN CONTRATO, AGRAVIO O DE CUALQUIER OTRO MODO, TANTO PREEXISTENTES, PRESENTES O FUTURAS, E INCLUIDAS LAS RECLAMACIONES LEGALES, DE PROTECCIÓN DEL CLIENTE, DE DERECHO COMÚN Y EQUITATIVAS) ENTRE EL CLIENTE Y DELL que surjan de este Contrato o en relación con él. su interpretación, o el incumplimiento, finalización o validez del mismo, las relaciones que surjan de este contrato, la publicidad de Dell o cualquier compra relacionada SE REGIRÁN POR LAS LEYES DEL ESTADO DE TEXAS, IRRESPECTIVAMENTE DE TODA REGLA PARA DIRIMIR CONFLICTOS DE LEY.

9 Arbitraje vinculante. CUALQUIER RECLAMACIÓN, DISPUTA O CONTROVERSIA (YA SEA EN CONTRATO, AGRAVIO O DE CUALQUIER OTRO MODO, TANTO PREEXISTENTES, PRESENTES O FUTURAS, E INCLUIDAS LAS RECLAMACIONES LEGALES, DE PROTECCIÓN DEL CLIENTE, DE DERECHO COMÚN Y EQUITATIVAS) ENTRE EL CLIENTE Y DELL, sus agentes, empleados, jefes, sucesores, cesionarios, afiliados (denominados colectivamente en este párrafo, "DELL") que suria de este Contrato o en relación con él, su interpretación, o el incumplimiento, finalización o validez del mismo, las relaciones que surjan de este Contrato (incluidas, hasta el punto máximo permitido por la ley aplicable, las relaciones con terceros que no son firmantes de este Contrato), la publicidad de Dell o cualquier compra o uso del producto relacionadas SE RESOLVERÁN DE MANERA EXCLUSIVA Y DEFINITIVA MEDIANTE EL ARBITRAJE VINCULANTE ADMINISTRADO POR EL FÓRUM DE ARBITRAJE NACIONAL (NAF) bajo su Código de procedimiento entonces en vigor (disponible a través de Internet en http://www.arb-forum.com, o a través del teléfono en 1-800-474-2371). En el caso de cualquier inconsistencia o conflicto entre el Código NAF o Código de Procedimiento y el presente Contrato, prevalecerá este Contrato. El arbitraje se limitará únicamente a la disputa o controversia entre el cliente y Dell. NI EL CLIENTE NI DELL TENDRÁN DERECHO A ADHERIRSE A, O CONSOLIDAR RECLAMACIONES REALIZADAS POR, O EN CONTRA DE OTROS CLIENTES, NI A ARBITRAR NINGUNA RECLAMACIÓN COMO REPRESENTANTE, DEMANDA COLECTIVA NI EN FUNCIÓN DE CAPACIDAD DE FISCAL GENERAL. La naturaleza individual (sin clasificar) de esta disposición de disputa se remonta a la esencia del contrato de arbitraje de las partes, y en caso de considerarse que carece de fuerza ejecutoria, no se hará cumplir ninguna parte de la disposición de arbitraje. Esta transacción concierne al comercio interestatal, y esta disposición se regirá por la Federal Arbitration Act 9 U.S.C. sec. 1-16 (FAA). El resultado de los árbitros será final y vinculante para cada una de las partes y se

podrá presentar como una decisión judicial en cualquier tribunal o constitución competente. Dell será el responsable de pagar las tarifas de arbitraje a cualquier cliente individual. Si cualquier cliente se impone en una reclamación que pueda sufragar los cargos de sus abogados, o si hay un acuerdo escrito que cubra los cargos, el arbitrador podrá conceder cargos razonables a la parte que prevalece bajo los estándares de fluctuación de cargos que proporciona la ley. De lo contrario, cada una de las partes pagará sus propios costes y el de los abogados, en el caso de que se produzcan, si es necesario. Se puede obtener información y presentar reclamaciones en el NAF en la siguiente dirección: P.O. Box 50191, Minneapolis, MN 55405.

### <span id="page-28-0"></span>Ventas directas de Dell

10 Condiciones de pago; Pedidos; Cuotas; Interés. Para ventas directas de Dell, las condiciones de pago se establecen únicamente bajo criterio de Dell, y, a no ser que Dell acepte lo contrario, Dell deberá recibir el pago antes de la aceptación de un pedido por parte de Dell. El pago de los productos se realizará mediante tarjeta de crédito, transferencia bancaria, o algún otro método de pago acordado previamente a no ser que Dell haya acordado condiciones de crédito. Las facturas son vencidas y pagaderas dentro del período de tiempo indicado en la factura, el cual se calculará desde la fecha de la factura. Dell podrá facturar piezas de un pedido por separado. Su pedido está sujeto a cancelación por Dell, bajo criterio de Dell. A no ser que usted y Dell hayan acordado un descuento diferente, la política de precios estándar de Dell para sistemas de marca Dell, que incluyen tanto hardware como serviios en un precio descontado, asigna el descuento del precio de lista aplicable a la parte de servicio del sistema para que sea igual al porcentaje global calculado de descuento del precio de lista activo de todo el sistema. Dell no se hace responsable de los errores en el

precio, tipográficos y de otro tipo, en ninguna oferta realizada por Dell y se reserva el derecho de cancelar todos los pedidos que se deriven de dichos errores. Si no recibe una factura o reconocimiento por correo tradicional, correo electrónico, o con el producto, podrá obtener información acerca de su compra en la dirección

https://support.dell.com/dellcare/Invoice.aspx o poniéndose en contacto con su representante de ventas.

- 11 Cargos de envío; Impuestos; Propiedad; Riesgo de pérdida. Para ventas directas de Dell, los gastos de envío son adicionales a no ser que expresamente se indicase lo contrario en el momento de la compra. La propiedad de los productos pasa de Dell al cliente cuando se procede al envío de éstos desde las instalaciones de Dell. La pérdida o daños que se produzcan durante el envío por un transportista seleccionado por Dell son responsabilidad de Dell. La pérdida o daños que se produzcan durante el envío por un transportista seleccionado por usted son responsabilidad suya. Debe avisar a Dell en un plazo de 21 días a partir de la fecha de la factura o reconocimiento si cree que falta alguna pieza de su compra, alguna de ellas no es correcta o bien está dañada. A no ser que proporcione a Dell un certificado de exención de impuestos válido y correcto aplicable a su compra del Producto y la ubicación de envío del Producto, usted será responsable de los impuestos de ventas y otros impuestos asociados al pedido. Las fechas de envío sólo son aproximadas.
- 12 Producto cambiado o descatalogado. Para ventas directas de Dell, la política de Dell está sometida a continuas revisiones y actualizaciones. Dell podrá revisar y descatalogar el Producto en cualquier momento sin avisarle y esto podría afectar a la información guardada en su "carro" en línea. Dell suministrará un Producto que tenga la funcionalidad y el rendimiento del Producto solicitado, pero pueden existir diferencias entre lo que se envía y lo que se describe en una hoja de especificaciones o catálogo.

# <span id="page-30-0"></span>Garantías limitadas y política de devoluciones

# <span id="page-30-1"></span>Garantía limitada para los productos de hardware de la marca Dell (únicamente en EE.UU.)

Los productos de hardware de la marca Dell comprados en EE.UU. tienen una garantía limitada de 90 días, un año, dos años, tres años o cuatro años, según el producto que se ha comprado. Para averiguar qué garantía incluyen sus productos de hardware, consulte el albarán, la factura o el recibo.

## <span id="page-30-2"></span>¿Qué cubre esta garantía limitada?

Esta garantía limitada cubre los defectos de materiales y mano de obra en los productos de hardware de la marca Dell adquiridos por el usuario final, incluidos los dispositivos periféricos de la marca Dell.

# <span id="page-30-3"></span>¿Qué no cubre esta garantía limitada?

Esta garantía limitada no cubre:

• Software, incluyendo el sistema operativo y el software añadido a los productos de hardware marca Dell mediante nuestro sistema de integración en la fábrica, software de terceros ni la recarga de software

- Productos y accesorios que no sean de la marca Dell o comprados directamente al proveedor de soluciones
- Los problemas causados por:
	- Motivos externos como, por ejemplo, un accidente, la utilización inadecuada o problemas con la corriente eléctrica
	- Asistencia técnica no autorizada por Dell
	- Utilización del producto sin cumplir las instrucciones del mismo
	- No seguir las instrucciones del producto o no realizar un mantenimiento preventivo
	- Problemas causados por el uso de accesorios, piezas o componentes no suministrados por Dell
- Productos cuyas etiquetas de servicio o números de serie faltan o se han modificado
- Productos por los que no se haya pagado a Dell
- Uso y desgaste normal

ESTA GARANTÍA LE OTORGA DERECHOS LEGALES ESPECÍFICOS A LOS QUE PUEDEN AÑADIRSE OTROS DERECHOS, QUE PUEDEN VARIAR DE UN ESTADO A OTRO (O DE UNA JURISDICCIÓN A OTRA). LA RESPONSABILIDAD DE DELL RESPECTO A ANOMALÍAS Y DEFECTOS DE HARDWARE ESTÁ LIMITADA A REPARAR Y SUSTITUIR DICHO HARDWARE COMO SE DETERMINA EN ESTA DECLARACIÓN DE GARANTÍA. TODAS LAS GARANTÍAS EXPLÍCITAS O IMPLÍCITAS PARA EL PRODUCTO, INCLUIDAS, ENTRE OTRAS, LAS GARANTÍAS IMPLÍCITAS Y CONDICIONES DE COMERCIABILIDAD E IDONEIDAD PARA UN PROPÓSITO EN PARTICULAR, ESTÁN LIMITADAS, EN CUANTO A LA DURACIÓN, AL PERIODO DE GARANTÍA LIMITADA REFLEJADO EN LA FACTURA O EL ALBARÁN. NO SE APLICARÁ NINGUNA GARANTÍA, NI EXPLÍCITA NI IMPLÍCITA, DESPUÉS DEL VENCIMIENTO DEL PERÍODO DE GARANTÍA LIMITADA. ALGUNOS ESTADOS NO PERMITEN LIMITACIONES EN LA DURACIÓN DE UNA GARANTÍA IMPLÍCITA, POR LO QUE ESTA LIMITACIÓN PUEDE NO SER APLICABLE EN SU CASO.

NO ACEPTAMOS RESPONSABILIDAD MÁS ALLÁ DE LOS RECURSOS PROPORCIONADOS PARA ESTA GARANTÍA LIMITADA O POR DAÑOS DERIVADOS O INCIDENTALES. NO NOS HAREMOS RESPONSABLES DE PRODUCTOS QUE NO ESTÉN PREPARADOS PARA SU USO, O DE INFORMACIÓN PERDIDA O SOFTWARE PERDIDO O RECLAMACIONES HECHAS POR TERCEROS Y DIRIGIDAS A USTED POR DAÑOS. NUESTRA RESPONSABILIDAD NO SERÁ SUPERIOR A LA CANTIDAD QUE USTED PAGÓ POR EL PRODUCTO QUE ES OBJETO DE UNA RECLAMACIÓN. ESTA ES LA CANTIDAD MÁXIMA POR LA QUE SOMOS RESPONSABLES.

ALGUNOS ESTADOS NO PERMITEN LA EXCLUSIÓN O LIMITACIÓN DE DAÑOS ACCIDENTALES O CONSECUENTES, POR LO QUE LA EXCLUSIÓN O LIMITACIÓN ANTERIOR PUEDE NO SER APLICABLE EN SU CASO.

#### ¿Cuánto dura esta garantía limitada?

La vigencia de esta garantía limitada es la indicada en el albarán o factura, excepto para el siguiente hardware de Dell:

- Las baterías de los ordenadores portátiles cuentan con el periodo más corto de duranción de una garantía limitada de un año o con el periodo completo de duración de la garantía limitada del ordenador Dell con el que se envío la batería.
- La garantía limitada de los adaptadores de alimentación adquiridos independientemente del sistema es de un año. Los adaptadores de alimentación adquiridos con el sistema están cubiertos por la garantía limitada del sistema.
- La batería PERC 5 puede proporcionar hasta 72 horas de alimentación de reserva de la memoria caché de la controladora cuando son nuevas. Bajo la garantía limitada de un año, garantizamos que la batería proporcionará al menos 24 horas de alimentación de reserva durante el año de duración de la garantía limitada.
- Las lámparas del proyector tienen una garantía limitada de 90 días.
- La memoria tiene una garantía limitada de por vida.
- La vigencia de la garantía limitada para monitores que se han adquirido independientemente del sistema es la indicada en el albarán o factura. Los monitores adquiridos con el sistema están cubiertos por la garantía limitada del sistema.
- Los PDA, audífonos y controles de línea de entrada remotos cuentan con una garantía limitada de un año.
- Otro hardware adicional tiene la garantía de vigencia más larga de una garantía limitada de un año para las piezas nuevas y una garantía limitada de 90 días para las piezas reacondicionadas o bien, para las piezas nuevas y reacondicionadas, el resto de la garantía del equipo Dell en el que se instalen dichas piezas.
- Los auriculares con tecnología inalámbrica Bluetooth® cuentan con el periodo más corto de duración de una garantía limitada de un año o con el periodo completo de duración de la garantía limitada del ordenador Dell con el que, según procede, se envío el auricular.

La garantía limitada en todos los productos Dell empieza en la fecha que consta en el albarán, factura o recibo. El período de garantía no se amplía si reparamos o sustituimos algunas piezas o un producto en garantía. Dell puede modificar la disponibilidad de las garantías limitadas, según crea conveniente, pero ninguno de los cambios será retroactivo.

#### ¿Qué hago si necesito servicio bajo garantía?

Antes de que la garantía alcance la fecha de vencimiento, por favor póngase en contacto con nosotros o nuestros representantes autorizados según la siguiente tabla. Tenga a mano el Express Service Code (Código de servicio rápido), la etiqueta de servicio (grabados en la parte inferior del ordenador) o el número de pedido.

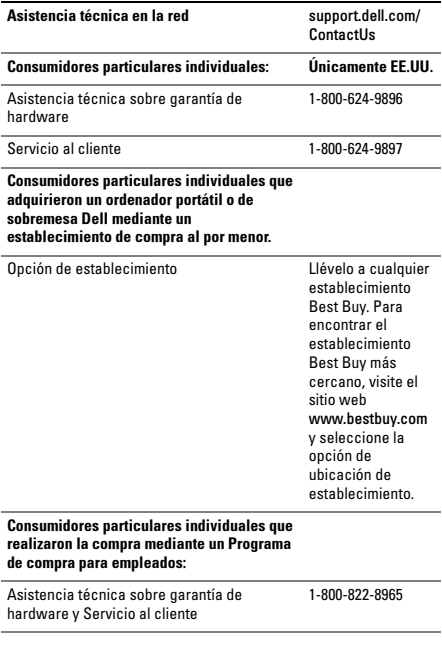

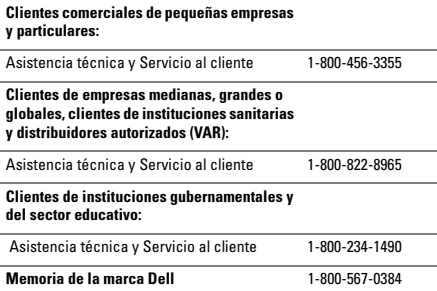

#### ¿Qué hará Dell?

Durante los 90 días de la garantía limitada de 90 días y durante el primer año del resto de garantías limitadas: durante los 90 días de la garantía limitada de 90 días y durante el primer año del resto de garantías limitadas, Dell o su representante autorizado reparará cualquier producto de hardware Dell devuelto cuyo material o mano de obra sean defectuosos. Si Dell o su representante autorizado no pueden reparar el producto, se lo cambiaremos por un producto equivalente que sea nuevo o renovado.

Cuando se ponga en contacto con nosotros por teléfono o web, le daremos un Número de autorización de devolución de material que deberá incluir en su devolución. Debe devolvernos los productos en su embalaje original o uno equivalente, a portes pagados, y asegurarlos o aceptar el riesgo de pérdida o daños durante el envío. Nosotros le devolveremos los productos reparados o de repuesto. Pagaremos el envío de los productos reparados o de repuesto si utiliza una dirección de los EE.UU. (a excepción de Puerto Rico y posesiones y territorios de los EE.UU.). En caso contrario, le enviaremos el producto a portes debidos.
Si determinamos que el producto no está cubierto por esta garantía, se lo comunicaremos y le informaremos de las alternativas de reparación mediante pago disponibles.

Ø

NOTA: antes de enviarnos el producto o los productos, asegúrese de hacer una copia de seguridad de los datos existentes en la unidad o unidades de disco duro y en cualquier otro tipo de dispositivo de almacenamiento en el producto o productos. Quite toda información confidencial, de propiedad privada o personal, medios extraíbles, como discos, CD o tarjetas PC. No asumimos responsabilidad por ningún tipo de información personal, propietaria o confidencial, de la pérdida o corrupción de datos ni de la pérdida o daños de los medios extraíbles.

Durante los años restantes: durante el período restante de la garantía limitada, sustituiremos todas las piezas defectuosas por piezas reparadas o nuevas, si creemos que es necesario sustituirlas. Cuando se ponga en contacto con Dell para solicitar una pieza de repuesto, deberá proporcionar un número de tarjeta de crédito válido. No se realizará ningún cargo en la tarjeta por la pieza de repuesto si la pieza original se devuelve en un plazo de 30 días posteriores al envío de la pieza de repuesto por parte de Dell. Si Dell no ha recibido la pieza original al cabo de 30 días, se cargará en la tarjeta de crédito el precio estándar en vigor de dicha pieza.

Pagaremos el envío de la pieza si utiliza una dirección de los EE.UU. (a excepción de Puerto Rico y posesiones y territorios de los EE.UU.). En caso contrario, le enviaremos la pieza a portes debidos. También incluiremos un contenedor de envío a portes pagados, con cada pieza de repuesto, para que lo utilice cuando nos devuelva la pieza.

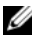

NOTA: antes de sustituir las piezas, asegúrese de hacer una copia de seguridad de los datos de los discos duros y cualquier otro dispositivo de almacenamiento de los productos. No somos responsables de la pérdida ni corrupción de datos.

## ¿Qué sucede si he adquirido un contrato de servicio?

Si el contrato de servicio es con Dell, el servicio se le proporcionará conforme a los términos y condiciones del contrato de servicio. Consulte ese contrato para conocer los detalles sobre cómo obtener dicho servicio.

Si a través de nosotros ha adquirido un contrato de servicio con uno de nuestros proveedores de servicios de terceros, consulte ese contrato para conocer los detalles sobre cómo obtener dicho servicio.

#### ¿Cómo repararán mi producto?

Utilizamos piezas nuevas o reparadas de diversos fabricantes al realizar reparaciones bajo garantía y al fabricar sistemas y piezas de repuesto. Los sistemas y las piezas renovadas son sistemas o piezas que se han devuelto a Dell y algunos de ellos nunca han sido utilizados por ningún cliente. Todas las piezas y sistemas se han examinado y probado para comprobar su calidad. Los sistemas y piezas de repuesto están cubiertos durante el período restante de la garantía limitada del producto que ha comprado. Todas las piezas extraídas de los productos reparados pasarán a ser propiedad de Dell.

#### ¿Puedo transferir esta garantía limitada?

Las garantías limitadas de los sistemas se pueden transferir si el propietario actual transfiere la propiedad del sistema y registra este traspaso con Dell. La garantía limitada de la memoria de marca Dell no se puede transferir. Puede registrar esta transferencia visitando el sitio web de Dell:

- Si es usted un consumidor particular individual, vaya a la dirección www.dell.com/us/en/dhs/topics/sbtopic\_015\_ccare.htm
- Si es un cliente de una oficina o de una empresa pequeña, mediana, grande o global, vaya a la dirección www.dell.com/us/en/biz/topics/ sbtopic\_ccare\_nav\_015\_ccare.htm.

• Si es un cliente de una institución gubernamental, educativa o sanitaria, o un cliente particular que ha realizado su compra a través de un programa de compras para empleados, vaya a la dirección

www.dell.com/us/en/pub/topics/sbtopic\_015\_ccare.htm.

Si no dispone de acceso a Internet, llame a su representante de atención al cliente o al número de teléfono 1-800-624-9897.

Todas las solicitudes de transferencia de propiedad son realizadas bajo entera discreción de Dell.Todas esas transferencias estarán sujetas a los términos y condiciones del servicio original o contrato de garantía limitada y a los términos y condiciones de venta ubicados en el sitio webwww.dell.com. Dell no puede garantizar la autenticidad de los productos, las garantías limitadas, el servicio o la asistencia técnica, o la exactitud de los listados de productos que adquiere de terceras partes.

## Política de devoluciones de Dell (únicamente en los EE.UU.)

Dell valora la relación que tiene con usted y le ofrece la opción de devolver la mayoría de los productos que ha comprado directamente de Dell. Bajo esta política, puede devolver a Dell los productos que ha comprado directamente a Dell a cambio de un crédito o devolución del precio de compra pagado, menos los gastos de envío y manipulación, y las tarifas de reaprovisionamiento que se indican a .<br>continuación:

Periodo de devolución de 21 días para ciertos productos y accesorios de software y hardware: a menos que exista un contrato por separado con Dell o excepto según se proporciona a continuación, todo el hardware, accesorios, periféricos, piezas y software multimedia sin abrir y en su paquete original precintado o, si se ha enviado electrónicamente, software que no ha aceptado haciendo clic en el botón "Acepto estos términos y condiciones",

puede devolverse dentro de los 21 días a partir de la fecha del albarán o factura para obtener crédito o reembolso del precio de compra pagado, sin incluir gastos de envío y cualquier tarifa de reaprovisionamiento aplicable.

#### Excepciones al Periodo de devolución de 21 días de Dell

- Se pueden devolver los productos PowerEdge™, PowerConnect™ y PowerVault™ adquiridos directamente de Dell dentro de los 30 días a partir de la fecha indicada en el albarán o factura.
- Se pueden devolver los nuevos sistemas Vostro™, OptiPlex™, Latitude™ y Dell Precision™ adquiridos directamente de la división para la mediana y pequeña empresa de Dell dentro de los 30 días a partir de la fecha indicada en el albarán o factura.
- El software de aplicación y sistemas operativos instalados por Dell se puede devolver solamente si ha sido instalado en un sistema que acepta devolución, y solamente si devuelve el sistema dentro del periodo de devolución aplicable.
- En ningún momento se pueden devolver los productos de la marca Dell EqualLogic y EqualLogic, los productos de la marca Dell|EMC y EMC, las bibliotecas de cinta PowerVault ML6000, los productos de empresa que no sean de la marca Dell, software de empresas y productos de hardware y software personalizados. Solamente se pueden devolver las licencias de software adquiridas bajo cualquier tipo de acuerdo de licencia de volumen con la aprobación expresa de la editorial, la cual no es concedida en la mayoría de las casos.

Tarifas de reaprovisionamiento: a menos que el producto esté defectuoso o que la devolución haya sido un error de Dell, Dell puede cobrar una tarifa de reposición de hasta el 15% del precio de compra pagado.

Cómo devolver un producto: antes de devolver un producto, primeramente debe ponerse en contacto con el centro de servicio al cliente para obtener un número de Autorización de devolución de crédito (CRA, por sus siglas en inglés) antes del periodo final de

devolución aplicable.Dell no aceptará devoluciones sin un número CRA. Para buscar el número de teléfono adecuado o enviar un mensaje de correo electrónico al centro de servicio al cliente para solicitar un número CRA, vaya a www.dell.com/contact, o consulte el apartado "Cómo ponerse en contacto con Dell" o el apartado "Obtención de ayuda" que se encuentra en la documentación del cliente.

Debe enviar los productos a Dell en un plazo de 5 días a partir de la fecha en que Dell le facilite el Número de autorización de devolución de crédito, según se indica a continuación:

- Envíe a Dell todos los productos que desea devolver y para los que recibió un número CRA. Para devoluciones parciales, su crédito debe ser inferior al precio del componente individual o factura debido a los precios por promoción o por lote o cualquier descuento o concesión no sometido a publicidad.
- Devuelva los productos en su paquete original, en perfecta condición, junto con cualquier soporte multimedia, documentación y cualquier otro componente incluido en el envío original.
- El envío del producto se realiza por cuenta propia, asegurando y aceptando el riesgo de pérdida o daños durante el envío.

Una vez obtenido el recibo de devolución, Dell enviará un crédito o devolución del precio de compra pagado, menos los gastos de envío y manipulación, y las tarifas de reaprovisionamiento

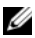

NOTA: antes de devolver el producto a Dell, asegúrese de hacer una copia de seguridad de los datos de los discos duros y cualquier otro dispositivo de almacenamiento de los productos. Borre cualquier información confidencial, de propiedad o personal, y extraiga todos los dispositivos extra como por ejemplo, disquetes, CD o PC Card. Dell no se hace responsable de ninguna información personal, de propiedad o confidencial; información dañada o perdida; medios extraíbles dañados o perdidos incluidos en la devolución.

## Condiciones de la garantía limitada para productos de hardware de la marca Dell (únicamente para Canadá)

Los productos de hardware de la marca Dell comprados en Canadá tienen una garantía limitada de un año, dos años, tres años o cuatro años, según el producto que se ha comprado. Para averiguar qué garantía incluyen sus productos de hardware, consulte la factura correspondiente.

#### ¿Qué cubre esta garantía limitada?

Esta garantía limitada cubre los defectos de materiales y mano de obra en los productos de hardware de la marca Dell adquiridos por el usuario final, incluidos los dispositivos periféricos de la marca Dell.

#### ¿Qué no cubre esta garantía limitada?

Esta garantía limitada no cubre:

- El software, incluido el sistema operativo y el software que se ha añadido a nuestros productos de hardware de la marca Dell mediante nuestro sistema de integración de fábricas, o la recarga de software.
- Productos y accesorios que no sean de la marca Dell o comprados directamente al proveedor de soluciones
- Los problemas causados por:
	- Motivos externos como, por ejemplo, un accidente, la utilización inadecuada o problemas con la corriente eléctrica
	- Asistencia técnica no autorizada por Dell
	- Utilización del producto sin cumplir las instrucciones del mismo
	- No seguir las instrucciones del producto o no realizar un mantenimiento preventivo
- Problemas causados por el uso de accesorios, piezas o componentes no suministrados por Dell
- Productos cuyas etiquetas de servicio o números de serie faltan o se han modificado
- Productos por los que no se haya pagado a Dell

ESTA GARANTÍA LE OTORGA DERECHOS LEGALES ESPECÍFICOS A LOS QUE PUEDEN AÑADIRSE OTROS DERECHOS, QUE PUEDEN VARIAR DE UNA PROVINCIA A OTRA. LA RESPONSABILIDAD DE DELL POR FUNCIONAMIENTO INCORRECTO O DEFECTOS EN EL PRODUCTO ESTÁ LIMITADA A LA REPARACIÓN O SUSTITUCIÓN, TAL COMO SE ESTABLECE EN ESTA DECLARACIÓN DE GARANTÍA LIMITADA, DURANTE EL PERIODO DE GARANTÍA REFLEJADO EN LA FACTURA O EL ALBARÁN. A EXCEPCIÓN DE LAS GARANTÍAS EXPLÍCITAS QUE CONTIENE ESTA DECLARACIÓN DE GARANTÍA, DELL RENUNCIA A TODAS LAS DEMÁS GARANTÍAS Y CONDICIONES, EXPLÍCITAS O IMPLÍCITAS, INCLUIDAS ENTRE OTRAS LAS GARANTÍAS IMPLÍCITAS Y CONDICIONES DE COMERCIABILIDAD E IDONEIDAD PARA UN PROPÓSITO EN PARTICULAR, ESTATUTARIO U OTRO. ALGUNAS PROVINCIAS NO PERMITEN LA EXCLUSIÓN DE DETERMINADAS GARANTÍAS O CONDICIONES IMPLÍCITAS, O LIMITACIONES EN LA DURACIÓN DE UNA GARANTÍA O CONDICIÓN IMPLÍCITA. POR LO TANTO, LAS EXCLUSIONES Y LIMITACIONES MENCIONADAS ANTERIORMENTE PUEDEN NO APLICARSE EN SU CASO.

DELL NO ACEPTA NINGUNA RESPONSABILIDAD MÁS ALLÁ DE LAS COMPENSACIONES ESTABLECIDAS EN ESTA DECLARACIÓN DE GARANTÍA O POR DAÑOS ESPECIALES, INDIRECTOS, CONSECUENTES O ACCIDENTALES, INCLUIDA, ENTRE OTRAS, CUALQUIER RESPONSABILIDAD ANTE RECLAMACIONES DE TERCERAS PARTES POR DAÑOS, POR PRODUCTOS NO DISPONIBLES PARA SU USO O POR PÉRDIDA DE DATOS O SOFTWARE. NUESTRA RESPONSABILIDAD NO SERÁ SUPERIOR A LA CANTIDAD QUE USTED PAGÓ POR EL PRODUCTO QUE ES OBJETO DE UNA RECLAMACIÓN. ESTA ES LA CANTIDAD MÁXIMA POR LA QUE SOMOS RESPONSABLES.

ALGUNAS PROVINCIAS NO PERMITEN LA EXCLUSIÓN O LIMITACIÓN DE DAÑOS ESPECIALES, INDIRECTOS, ACCIDENTALES O CONSECUENTES, POR LO QUE LA EXCLUSIÓN O LIMITACIÓN ANTERIOR PUEDE NO APLICARSE EN SU CASO.

#### ¿Cuánto dura esta garantía limitada?

La vigencia de esta garantía limitada es la indicada en el albarán o factura, excepto para el siguiente hardware de Dell, cuya vigencia se indica a continuación:

- Las baterías de los ordenadores portátiles cuentan con el periodo más corto de duranción de una garantía limitada de un año o con el periodo completo de duración de la garantía limitada del ordenador Dell con el que se envío la batería.
- La garantía limitada de los adaptadores de alimentación adquiridos independientemente del sistema es de un año. Los adaptadores de alimentación adquiridos con el sistema están cubiertos por la garantía limitada del sistema.
- La batería PERC 5 puede proporcionar hasta 72 horas de alimentación de reserva de la memoria caché de la controladora cuando son nuevas. Bajo la garantía limitada de un año, garantizamos que la batería proporcionará al menos 24 horas de alimentación de reserva durante el año de duración de la garantía limitada.
- Las lámparas del proyector tienen una garantía limitada de 90 días.
- La memoria tiene una garantía limitada de por vida.
- La garantía limitada para monitores que se han adquirido independientemente del sistema se extiende a 3 años o al periodo de tiempo indicado en el albarán o factura. Los monitores adquiridos con el sistema están cubiertos por la garantía limitada del sistema.
- Los PDA, audífonos y controles de línea de entrada remotos cuentan con una garantía limitada de un año.

• Otro hardware adicional tiene la garantía de vigencia más larga de una garantía limitada de un año para las piezas nuevas y una garantía limitada de 90 días para las piezas reacondicionadas o bien, para las piezas nuevas y reacondicionadas, el resto de la garantía del equipo Dell en el que se instalen dichas piezas.

La garantía limitada en todos los productos Dell empieza en la fecha que consta en el albarán o factura. El período de garantía no se amplía si reparamos o sustituimos algunas piezas o un producto en garantía. Dell puede modificar la disponibilidad de las garantías limitadas, según crea conveniente, pero ninguno de los cambios será retroactivo.

#### ¿Qué hago si necesito servicio bajo garantía?

Llámenos al número correspondiente que se indica en la siguiente lista antes del vencimiento de la garantía. Tenga a mano el "Express Service Code" (Código de servicio rápido), la etiqueta de servicio o el número de pedido.

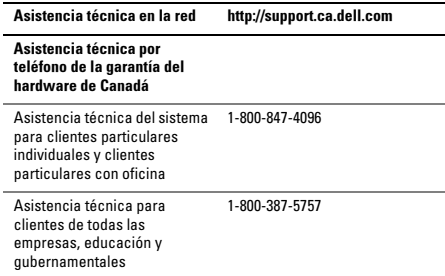

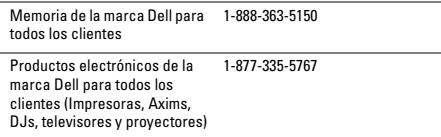

### ¿Qué hará Dell?

Durante los 90 días de la garantía limitada de 90 días y durante el primer año del resto de garantías limitadas: durante los 90 días de la garantía limitada de 90 días y durante el primer año del resto de garantías limitadas, Dell reparará cualquier producto de hardware Dell devuelto cuyo material o mano de obra sean defectuosos. Si no podemos reparar el producto, lo sustituiremos por un producto similar nuevo o reparado.

Cuando se ponga en contacto con nosotros, le daremos un Número de autorización de devolución de material que deberá incluir en su devolución. Debe devolvernos los productos en su embalaje original o uno equivalente, a portes pagados, y asegurarlos o aceptar el riesgo de pérdida o daños durante el envío. Nosotros le devolveremos los productos reparados o de repuesto. Pagaremos el envío de los productos reparados o de repuesto si utiliza una dirección de Canadá. Tenga en cuenta que no le podemos enviar productos sustituidos o reparados a una dirección fuera de Canadá.

Si determinamos que el producto no está cubierto por esta garantía, se lo comunicaremos y le informaremos de las alternativas de reparación mediante pago disponibles.

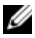

NOTA: antes de enviarnos el producto o los productos, asegúrese de hacer una copia de seguridad de los datos existentes en la unidad o unidades de disco duro y en cualquier otro tipo de dispositivo de almacenamiento en el producto o productos. Quite toda información confidencial, de propiedad privada o personal, medios extraíbles, como discos, CD o tarjetas PC. No asumimos responsabilidad por ningún tipo de información personal, propietaria o confidencial, de la pérdida o corrupción de datos ni de la pérdida o daños de los medios extraíbles.

Durante los años restantes después del primer año de todas las garantías limitadas: sustituiremos todas las piezas defectuosas por piezas reparadas o nuevas, si creemos que es necesario sustituirlas. Cuando se ponga en contacto con Dell para solicitar una pieza de repuesto, deberá proporcionar un número de tarjeta de crédito válido. No se realizará ningún cargo en la tarjeta por la pieza de repuesto si la pieza original se devuelve en un plazo de 30 días posteriores al envío de la pieza de repuesto por parte de Dell. Si Dell no ha recibido la pieza original al cabo de 30 días, se cargará en la tarieta de crédito el precio estándar en vigor de dicha pieza.

Pagaremos el envío de la pieza reparada o de repuesto si utiliza una dirección de Canadá. Tenga en cuenta que no le podemos enviar productos sustituidos o reparados a una dirección fuera de Canadá.

También incluiremos un contenedor de envío a portes pagados, con cada pieza de repuesto, para que lo utilice cuando nos devuelva la pieza.

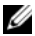

NOTA: antes de sustituir las piezas, asegúrese de hacer una copia de seguridad de los datos de los discos duros y cualquier otro dispositivo de almacenamiento de los productos. No somos responsables de la pérdida ni corrupción de datos.

#### ¿Qué sucede si he adquirido un contrato de servicio?

Si su contrato de servicio es con Dell, recibirá servicio a domicilio bajo los términos del contrato de servicio. Consulte ese contrato para conocer los detalles sobre cómo obtener dicho servicio. Los contratos de servicio de Dell se pueden consultar en línea en www.dell.ca/servicecontracts o llamando al servicio de atención al cliente al número 1-800-847-4096. Si adquirió un contrato de servicio con terceros a través de Dell, consulte dicho contrato (que recibió por correo junto con la factura o el albarán) para obtener detalles sobre cómo obtener el servicio. Nuestros contratos de proveedores de terceros se encuentran disponibles en www.dell.ca/servicecontracts.

## ¿Cómo repararán mi producto?

Utilizamos piezas nuevas o reparadas de diversos fabricantes al realizar reparaciones bajo garantía y al fabricar sistemas y piezas de repuesto. Los sistemas y las piezas reparadas son sistemas o piezas que se han devuelto a Dell y algunos de ellos nunca han sido utilizados por ningún cliente. Todas las piezas y sistemas se han examinado y probado para comprobar su calidad. Los sistemas y piezas de repuesto están cubiertos durante el período restante de la garantía limitada del producto que ha comprado. Todas las piezas extraídas de los productos reparados pasarán a ser propiedad de Dell.

### ¿Puedo transferir esta garantía limitada?

Las garantías limitadas de los sistemas se pueden transferir si el propietario actual transfiere la propiedad del sistema y registra este traspaso con Dell. Tenga en cuenta que la cobertura del producto CompleteCare™ no se puede traspasar.

Para los sistemas adquiridos en Canadá (transferencias en el país) y para transferir de un cliente a otro, vaya a www1.ca.dell.com/content/topics/reftopic.aspx/gen/en/ ccare?c=ca&l=en&s=gen&~section=012.

Si no tiene acceso a Internet, llame al número de teléfono de Dell 1-800-847-4096 (clientes particulares) o al 1-800-387-5757 (empresas y administraciones públicas).

Todas las solicitudes de transferencia de propiedad son realizadas a la entera discreción de Dell. Todas esas transferencias estarán sujetas a los términos y condiciones del servicio original o contrato de garantía limitada en www.dell.ca/servicecontracts y a los términos y condiciones de venta de Dell ubicados en www.dell.ca.

Dell no puede garantizar la autenticidad de los productos, las garantías limitadas, el servicio o la asistencia técnica, o la exactitud de los listados de productos que adquiere de terceras partes.

## Política de devoluciones de Dell (únicamente para Canadá)

Dell valora la relación que tiene con usted y le ofrece la opción de devolver la mayoría de los productos que ha comprado directamente de Dell. Bajo esta política, puede devolver a Dell los productos que ha comprado directamente a Dell a cambio de un crédito o devolución del precio de compra pagado, menos los gastos de envío y manipulación, y las tarifas de reaprovisionamiento que se indican a .<br>continuación:

Productos de hardware y accesorios: a menos que exista un contrato por separado con Dell o excepto según se proporciona a continuación, todo el hardware, accesorios, periféricos, piezas y software multimedia sin abrir y en su paquete original precintado o, si se ha enviado electrónicamente, software que no ha aceptado haciendo clic en el botón "Acepto estos términos y condiciones", puede devolverse dentro de los 30 días a partir de la fecha del albarán o factura para obtener crédito o reembolso del precio de compra pagado, sin incluir gastos de envío y cualquier tarifa de reaprovisionamiento aplicable.

#### Excepciones a la política de devoluciones de 30 días de Dell:

• Los productos PowerEdge, PowerConnect y PowerVault se pueden devolver en un plazo de 30 días a partir de la fecha de recepción, excepto los productos de la serie N y los nuevos servidores SC PowerEdge™ que solamente se pueden devolver en un plazo de 14 días a partir de la fecha del recibo.

- No se puede devolver el software de aplicación o sistema operativo que ha sido instalado por Dell a menos que devuelva todo el ordenador conforme a la política de devolución de 30 días.
- En ningún momento se pueden devolver productos de almacenamiento Dell|EMC, productos de la marca EMC, productos de la marca Unisys, bibliotecas de cintas de PowerVault™ 160T, software de empresas, productos de empresa que no sean de la marca Dell, software o licencias de software, o ambos, que se adquirieron bajo cualquier tipo de acuerdo de compra, como tampoco ningún(os) producto(s) de hardware o software personalizado que no sean de Dell.

Tarifas de reaprovisionamiento: a menos que el producto se haya enviado defectuoso o esté prohibido por la ley, se aplicará una tarifa de reaprovisionamiento del 15% en hardware, accesorios, periféricos, piezas y software que no ha sido abierto.

Cómo realizar una devolución: para devolver productos, debe ponerse en contacto con el servicio de atención al cliente de Dell llamando al 1-800-847-4096 para obtener un Número de autorización de devolución con abono dentro del período aplicable de la política de devoluciones del producto que desea devolver.

Debe enviar los productos a Dell en un plazo de 5 días a partir de la fecha en que Dell le facilite el número de autorización para devolución con abono. Debe:

- Enviar todos los productos que desee devolver a Dell. Bajo criterio de Dell, el crédito por devoluciones parciales debe ser inferior al precio del componente individual o factura debido a los precios por promoción o por lote o cualquier descuento o concesión no sometido a publicidad.
- Devolver los productos en su paquete original, en perfecta condición, junto con cualquier soporte multimedia, documentación y cualquier otro componente incluido en el envío original.

• Realizar el envío del producto por cuenta propia, asegurando y aceptando el riesgo de pérdida o daños durante el envío.

Una vez obtenido el recibo de devolución, Dell enviará un crédito o devolución del precio de compra pagado, menos los gastos de envío y manipulación, y las tarifas de reaprovisionamiento aplicables.

NOTA: antes de enviarnos el producto o los productos, Ø asegúrese de hacer una copia de seguridad de los datos existentes en la unidad o unidades de disco duro y en cualquier otro tipo de dispositivo de almacenamiento en el producto o productos. Quite toda información confidencial, de propiedad privada o personal, medios extraíbles, como discos, CD o tarjetas PC. No somos responsables de ningún tipo de información personal, propietaria o confidencial, de la pérdida o corrupción de datos ni de la pérdida o daños de los medios extraíbles.

## Software y periféricos de Dell™ (únicamente para Canadá)

#### Productos de software y periféricos de otras empresas

De manera similar a lo que sucede con otros distribuidores de software y periféricos, Dell no ofrece garantía de los productos de otras empresas. Los productos de software y periféricos de otras empresas están cubiertos únicamente por las garantías que ofrece el fabricante o publicador original. Las garantías que ofrecen otros fabricantes varían según el producto. Consulte la documentación del producto para obtener información específica acerca de la garantía. También puede obtener más información del fabricante o publicador.

Aunque Dell ofrece una amplia selección de productos de software y periféricos, no probamos ni garantizamos de manera específica que todos los productos que ofrecemos funcionen con alguno o todos los diferentes modelos de ordenadores Dell, así como no probamos ni

garantizamos todos los productos que vendemos en los cientos de marcas de equipos diferentes que existen actualmente. Si tiene preguntas acerca de la compatibilidad, le recomendamos que se ponga en contacto directamente con el fabricante o publicador del producto de software o periférico de otra empresa.

#### Productos periféricos de marca Dell

Dell ofrece una garantía limitada para los productos periféricos nuevos de marca Dell (productos para los que Dell consta como el fabricante), como monitores, baterías, memoria, estaciones de acoplamiento y proyectores. Para determinar la garantía limitada aplicable al producto, consulte la factura o el albarán de Dell, o la documentación que se adjunta con el producto. En las secciones anteriores se describen las garantías limitadas de Dell.

# Acuerdo de licencia de software de Dell

Este documento es un contrato legal entre usted, el usuario, y Dell Products L.P o Dell Global B.V. ("Dell"). Este contrato cubre todo el software que se distribuye con el producto Dell para el que no existe ningún contrato de licencia entre el usuario y el fabricante o propietario del (colectivamente el "Software"). Este contrato no se establece para la compra del Software u otra propiedad intelectual. Todos los derechos de título y propiedad intelectual sobre el Software son propiedad del fabricante o del propietario del Software. Todos los derechos que no se conceden expresamente bajo este contrato son reservados por el fabricante o propietario del Software. Al abrir y romper el sello de los paquetes del Software, instalar o descargar el Software, o usar el Software previamente cargado o incorporado en el producto, el usuario acepta las obligaciones establecidas por las condiciones de este contrato. Si el usuario no está de acuerdo con estas condiciones, deberá devolver rápidamente todos los elementos del Software (discos, material escrito y embalaje) y eliminar todo el Software previamente cargado o incorporado.

El usuario puede usar una copia del Software en un solo ordenador a la vez. Si dispone de varias licencias de Software, podrá utilizar en cualquier momento tantas copias como licencias tenga. Con el término "utilizar" se entiende cargar el Software en la memoria temporal o en el almacenamiento permanente del equipo. La instalación en un servidor de red únicamente para la distribución a otros ordenadores no significa "uso" si, y únicamente si, el usuario dispone de una licencia independiente para cada ordenador al que se distribuirá el Software. El usuario debe garantizar que el número de personas que usan el Software instalado en un servidor de red no supera en número de licencias del que dispone. Si el número de usuarios del Software instalado en un servidor de red superará el número de licencias, antes de permitir que los usuarios adicionales usen el Software, el usuario deberá adquirir licencias adicionales hasta que el número de licencias sea igual al número de usuarios. Si el usuario es un cliente profesional de Dell o un afiliado de Dell, por medio del presente documento, el usuario concede a Dell o a un agente seleccionado por Dell el derecho de realizar una auditoría del uso que hace dicho usuario del Software durante los horarios laborables normales; el usuario acepta cooperar con Dell para dicha auditoría y acepta proporciona a Dell todos los registros razonablemente relacionados con el uso del Software. La auditoría se limitará a una verificación de la conformidad por parte del usuario a las condiciones de este contrato.

El Software está protegido por las leyes de derechos de autor de Estados Unidos y tratados internacionales. El usuario puede crear una copia del Software únicamente por motivos de copia de seguridad o archivado, o bien transferido a un único disco duro, siempre y cuando el original se conserva únicamente para motivos de copia de seguridad o archivado. El usuario no puede arrendar ni alquilar el Software ni tampoco copiar el material impreso que

acompaña al Software. Sin embargo, el usuario puede transferir el Software y todo el material que le acompaña de manera permanente como parte de una venta o transferencia del producto Dell, siempre y cuando el usuario no conserve ninguna copia y el destinatario acepte las condiciones de este contrato. Toda transferencia deberá incluir la actualización más reciente y todas las versiones anteriores. El usuario no puede practicar ingeniería inversa, descompilar ni desensamblar el Software. Si el embalaje que acompaña al ordenador contiene discos compactos, discos de 3,5 ó 5,25 pulgadas, el usuario sólo podrá usar los discos adecuados para su ordenador. El usuario no puede usar los discos en otro ordenador o red, ni los puede prestar, alquilar, arrendar ni transferir a otro usuario excepto según se permite en este contrato.

## Garantía limitada

Dell garantiza que los disquetes de Software no presentarán defectos en los materiales ni en su fabricación, siempre que se realice un uso normal, durante 90 días a partir de la fecha de recepción. Esta garantía se limita al usuario y no se puede transferir. Toda garantía implícita está limitada a 90 días a partir de la fecha en que se recibe el Software. Algunas jurisdicciones no permiten limitaciones respecto a la duración de una garantía implícita, por lo que es posible que esta limitación no se aplique al usuario. Toda la responsabilidad de Dell y sus proveedores, y el único remedio del que dispone el usuario, será (a) la devolución del precio abonado para el Software o (b) la sustitución de los discos que no satisfacen esta garantía y que se envíen a Dell con un número de autorización de devolución, a cargo y riesgo del usuario. Esta garantía limitada quedará nula si cualquier disco se daña debido a un accidente, abuso, aplicación incorrecta o servicio o modificación por una persona que no sea autorizada por Dell. Los discos de sustitución estarán garantizados para el período restante de la garantía original o durante treinta ( 30) días, el período que sea más largo.

Dell NO garantiza que las funciones del Software satisfacerán los requisitos del usuario o que el funcionamiento del Software se hará sin interrupciones o estará libre de errores. El usuario asume la responsabilidad de seleccionar el Software para alcanzar sus resultados previstos y del uso y de los resultados obtenidos del Software.

DELL, EN SU NOMBRE Y EN EL DE SUS PROVEEDORES, RENUNCIA AL RESTO DE GARANTÍAS, EXPLÍCITAS O IMPLÍCITAS, INCLUIDAS, PERO NO LIMITADAS A, LAS GARANTÍAS IMPLÍCITAS DE COMERCIABILIDAD E IDONEIDAD PARA UN PROPÓSITO EN PARTICULAR, POR LO QUE SE REFIERE AL SOFTWARE Y A TODOS LOS MATERIALES ESCRITOS QUE LO ACOMPAÑAN. Esta garantía limitada le otorga al usuario derechos legales específicos; es posible que el usuario disponga de otros derechos que varían de una jurisdicción a otra.

EN NINGÚN CASO SERÁN DELL O SUS PROVEEDORES RESPONSABLES DE CUALQUIER DAÑO, INCLUIDOS SIN LIMITACIONES, DAÑOS POR PÉRDIDAS DE BENEFICIOS EMPRESARIALES, INTERRUPCIÓN DE LAS ACTIVIDADES COMERCIALES, PÉRDIDA DE INFORMACIÓN EMPRESARIAL U OTRA PÉRDIDA MONETARIA) QUE SURJAN DEL USO O LA INCAPACIDAD DE USO DEL SOFTWARE, INCLUSO SI SE HAYA ADVERTIDO DE LA POSIBILIDAD DE QUE SURJAN DICHOS DAÑOS. Puesto que algunas jurisdicciones no permiten exclusiones ni limitaciones de la responsabilidad por daños consecuentes o accidentales, es posible que la limitación anterior no se aplique al usuario.

## Software de fuente abierto

Cualquier software de fuente abierto proporcionado por Dell se puede usar bajo los términos y condiciones de la licencia específica bajo la cual se distribuye dicho software de fuente abierto.

Este software de fuente abierto se distribuye con la esperanza de que sea de utilidad para el usuario, pero SE PROPORCIONA "TAL CUAL" SIN GARANTÍAS EXPLÍCITAS O IMPLÍCITAS; INCLUIDAS, ENTRE OTRAS, LAS GARANTÍAS IMPLÍCITAS Y CONDICIONES DE COMERCIABILIDAD E IDONEIDAD PARA UN PROPÓSITO EN PARTICULAR. EN NINGÚN CASO DELL, LOS PROPIETARIOS DE LOS DERECHOS DE AUTOR O LOS CONTRIBUYENTES SERÁN RESPONSABLES DE LOS DAÑOS DIRECTOS, INDIRECTOS, ACCIDENTALES, ESPECIALES, EJEMPLARES O CONSECUENTES (INCLUIDA SIN LIMITACIONES, LA OBTENCIÓN DE BIENES O SERVICIOS SUSTITUTOS, PÉRDIDAS DE USO, DATOS O BENEFICIOS) INDEPENDIENTEMENTE DE CÓMO HAYAN SURGIDO Y SOBRE CUALQUIER TEORÍA DE RESPONSABILIDAD, YA SEA EN CONTRATO, RESPONSABILIDAD ESTRICTA O AGRAVIO (INCLUIDA LA NEGLIGENCIA O SIMILAR) QUE SURJAN DE CUALQUIER MODO DEL USO DE ESTE SOFTWARE, INCLUSO SI SE ADVIERTE DE LA POSIBILIDAD DE DICHOS DAÑOS.

## Derechos limitados del gobierno de EE.UU.

El software y la documentación son "artículos comerciales" como se define en 48 C.F.R. 2.101, que constan de "software informático comercial" y "documentación sobre el software informático comercial", tal y como se utilizan dichos términos en 48 C.F.R. 12.212. De acuerdo con 48 C.F.R. 12.212 y 48 C.F.R. 227.7202-1 hasta 227.7202-4, todos los usuarios finales del Gobierno de EE.UU. adquieren el software y la documentación únicamente con los derechos aquí estipulados. El contratista/fabricante es Dell Products, L.P., One Dell Way, Round Rock, Texas 78682.

## General

Esta licencia estará en vigor hasta que finalice. La licencia se rescindirá según las condiciones establecidas anteriormente o si el usuario no cumple con alguno de sus condiciones. Tras la rescisión, el usuario acepta que se destruirá el Software y todos los materiales acompañantes, así como todas las copias de ellos. Este contrato se rige por las leyes del Estado de Texas. Todas las disposiciones de este contrato son separables. Si surge que una disposición no se puede aplicar, este hecho no afectará a la capacidad de aplicación de las disposiciones, los términos o las condiciones de este contrato. Este contrato es vinculante en sucesores y asignaciones. Dell acepta y el usuario acepta a renunciar, al máximo permitido por ley, a todo derecho a un juicio con jurado respecto al Software o a este acuerdo. Debido a que esta renuncia puede no ser aplicable en algunas jurisdicciones, es posible que no se aplique al usuario. El usuario reconoce que ha leído este contrato, que lo comprende, que acepta respetar sus condiciones y que representa la declaración completa y exclusiva entre el usuario y Dell en lo relacionado con el Software. (Rev. 012306).

# Información de seguridad general

Ø

NOTA: en este documento, *producto*, *equipo* y *dispositivo* se utilizan indistintamente y hacen referencia a todos los dispositivos portátiles (como ordenadores, replicadores de puerto, bases para medios, estaciones de acoplamiento y dispositivos similares), ordenadores de sobremesa, impresoras y monitores.

Utilice las siguientes instrucciones de seguridad para garantizar su seguridad personal y proteger el equipo y el entorno de trabajo frente a posibles daños.

Encontrará información adicional sobre mejores prácticas de seguridad en la página de inicio sobre conformidad reglamentaria del sitio www.dell.com, en la ubicación siguiente: www.dell.com/regulatory\_compliance.

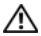

AVISO: el uso de controles, ajustes, procedimientos, conexiones o tipos de señales distintos a los que se especifican en la documentación puede resultar en una exposición a descargas, peligros eléctricos y/o peligros mecánicos.

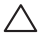

PRECAUCIÓN: los productos de Dell no están diseñados para su uso en entornos médicos, a no ser que se indique específicamente.

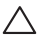

PRECAUCIÓN: los productos de Dell no están diseñados para su uso en entornos inflamables o explosivos.

Cuando instale el equipo para su uso:

- Coloque el equipo en una superficie dura y nivelada.
- No apile el equipo, no lo coloque en un lugar cerrado ni lo instale en un sitio donde esté expuesto a aire caliente. El equipo debe disponer, como mínimo, de 10,2 cm (4 pulgadas) de distancia de separación en los laterales que facilitan la ventilación para permitir que corra el aire necesario para una ventilación adecuada. La circulación restringida de aire podría dañar el equipo o provocar sobrecalentamiento.

Funcionamiento del equipo:

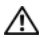

AVISO: no opere su equipo sin haber retirado la(s) cubierta(s).

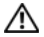

#### AVISO: no utilice el equipo en entornos húmedos. Proteja el equipo de la entrada de líquidos.

- No utilice ordenadores dañados, ni cables de alimentación dañados, pelados o rotos.
- Desconecte el dispositivo y todos los periféricos (incluidos los sintonizadores de TV o módems opcionales o integrados) de las conexiones de pared durante las tormentas eléctricas o si se va a ausentar durante un largo periodo de tiempo.
- No introduzca objetos en los orificios de ventilación o aperturas del equipo. Si lo hace, podría ocasionar un incendio o una descarga eléctrica producidos por un cortocircuito en los componentes internos.
- No permita que el ordenador portátil o adaptador funcionen con la base apoyada directamente sobre la piel durante periodos de tiempo prolongados. La temperatura de la superficie de la base aumentará durante el funcionamiento normal, en particular con la presencia de alimentación eléctrica de CA. El contacto sostenido con piel expuesta puede provocar molestias o quemaduras.
- Póngase en contacto con Dell (o un distribuidor autorizado o centro de servicio para compras al por menor) si el equipo no funciona con normalidad.

## Seguridad general sobre la alimentación

Siga estas pautas cuando conecte el equipo a una fuente de alimentación:

Si el equipo utiliza un adaptador de CA:

- Utilice únicamente el adaptador de CA proporcionado por Dell que se ha aprobado para su uso con este dispositivo: P01S: PA-1F. El uso de otro adaptador de CA puede provocar un incendio o una explosión.
- Cuando utilice el adaptador de CA para suministrar alimentación al ordenador o cargar la batería, sitúelo en un área ventilada, como un escritorio o el suelo.
- Es posible que el adaptador de CA se caliente durante el funcionamiento normal del ordenador. Tenga cuidado al manipular el adaptador mientras utiliza el dispositivo o inmediatamente después de utilizarlo.
- No utilice un cable adaptador de CC para coches conectado mediante el adaptador de mechero en vehículos que dispongan de alto voltaje (24 VCC), como vehículos de transporte comerciales.

## Seguridad sobre las baterías para dispositivos portátiles

## AVISO: el uso de baterías incompatibles puede aumentar el riesgo de incendio o explosión.

No exponga (almacene ni coloque) el ordenador o la batería cerca de fuentes de calor como un radiador, una chimenea, una estufa, un radiador eléctrico u otro tipo de aparato eléctrico que genere calor; ni los exponga en ningún caso a temperaturas superiores a 65 ºC (149 ºF). Si alcanzan temperaturas excesivas, las células de la batería podrían tener fugas o explotar, lo cual podría producir un incendio.

## Información de seguridad sobre audífonos y auriculares

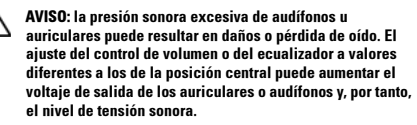

El uso de factores que influencien la salida de los audífonos o auriculares que no sean los especificados por el fabricante (p. ej., el sistema operativo, el software ecualizador, firmware, el controlador, etc.) puede aumentar el voltaje de salida de los auriculares o audífonos y, por tanto, el nivel de tensión sonora.

El uso de audífonos o auriculares diferentes a los especificados por el fabricante puede resultar en un nivel elevado de tensión sonora.

## Instrucciones sobre ergonomía

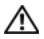

AVISO: el uso inadecuado o prolongado del teclado puede resultar nocivo.

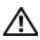

#### AVISO: mirar una pantalla o monitor externo durante un período de tiempo prolongado puede producir fatiga visual.

Para obtener información adicional relacionada con la ergonomía, visite la página de inicio sobre conformidad reglamentaria en www.dell.com, en la ubicación siguiente:

www.dell.com/regulatory\_compliance.

Weitere Hinweise zu ergonomischem Arbeiten finden Sie auf der Website der gesetzlichen Bestimmungen unter www.dell.com unter: www.dell.com/regulatory\_compliance.

# Información sobre el medioambiente

## Conformidad con ENERGY STAR*®*

Todos los productos de Dell que llevan el logotipo ENERGY STAR sobre el producto o sobre una

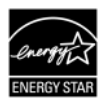

pantalla poseen la certificación de conformidad con los requisitos del programa ENERGY STAR de la Agencia de protección del medioambiente (EPA), según la configuración cuando Dell envía el producto.

## ENERGY STAR 5.0

Los ordenadores de sobremesa, los ordenadores portátiles y las estaciones de trabajo fabricados después del 1 de julio de 2009 y que llevan el logotipo ENERGY STAR cumplen con los requisitos 5.0 más avanzados. Debido a estos requisitos, el ordenador dispone de una fuente de alimentación más eficaz y funciones que anualmente presentaría los resultados siguientes:

- Ahorro de 130 kWh de electricidad.
- Prevención de más de 90 kg de emisiones de gases de efecto invernadero (lo suficiente como para llenar una habitación grande).

No obstante, este ordenador puede ahorrar incluso más energía gracias a las funciones de administración de energía de ENERGY STAR, que permiten al ordenador entrar en un modo de muy baja potencia cuando no se utiliza durante un tiempo prolongado. Estas funciones de administración de energía, activadas en todos los ordenadores que cumplen con el programa ENERGY STAR, podrían ahorrarle hasta 500 kWh de electricidad anual, lo que equivale a lo siguiente:

- Evitar la misma cantidad de emisiones de gases de efecto invernadero que usa un automóvil durante tres semanas.
- Plantar un grupo de árboles de 21 m x 21 m.

Para obtener información adicional y específica acerca de la administración de energía, consulte la página web www.energystar.gov/powermanagement.

Para obtener información adicional acerca del programa ENERGY STAR, consulte la página web www.energystar.gov.

# Información sobre reciclado

Dell recomienda a los clientes que desechen el hardware, los monitores, las impresoras y otros periféricos del equipo antiguo atendiendo a las normas de protección del medio ambiente. Entre los métodos posibles se incluye la reutilización de piezas o productos completos y el reciclaje de productos, componentes y/o materiales.

Si desea obtener información específica sobre los programas internacionales de reciclaje de Dell, visite la página www.dell.com/recyclingworldwide.

## Directiva sobre Residuos de aparatos eléctricos y electrónicos (Waste Electrical and Electronic Equipment - WEEE)

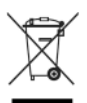

En la Unión Europea, esta etiqueta indica que la eliminación de este producto no se puede hacer junto con el deshecho doméstico. Debe depositarse en instalaciones adecuadas para permitir la recuperación y el reciclaje. Para obtener información acerca de cómo reciclar este producto de manera responsable en su país, consulte la

dirección: www.euro.dell.com/recycling. EEE cumple con la Directiva "Regulation on the Restriction of the Use of Certain Hazardous Substances in Electrical and Electronic Equipment" (Normativas sobre la Restricción del uso de ciertas sustancias peligrosas en equipos eléctricos y electrónicos).

# RoHS - Turquía

## **Waste Electrical and Electronic Equipment (WEEE)** Yöneraeleri

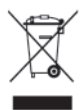

Avrupa Birliği'nde bu etiket, ürünün ev elektroniği aletleri atıkları ile imha edilemeveceğini gösterir. Kurtarmak ve geri dönüşümünü sağlamak için uygun sartlarda saklanması gerekir. Bu ürünün geri döşünümünün nasıl sağlanacağı konusunda bilgi icin lütfen su adresi zivaret edin: www.euro.dell.com/recvcling. EEE Yönetmeliğine

Uvgundur Ve Elektronik Esvalarda Bazi Zararli Maddelerin Kullaniminin Sinirlandirilmasina Dair Yönetmelik

## Registration, Evaluation, and Authorization of Chemicals (Registro, evaluación y autorización de productos químicos - REACH)

REACH es el marco regulador de sustancias químicas en la Unión Europea. Puede encontrarse información acerca de sustancias de alto riesgo contenidas en una concentración superior a 0,1% peso porpeso (p/p) en los productos Dell en la dirección www.dell.com/REACH

# Cómo desechar las baterías

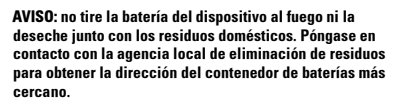

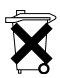

En la Unión Europea, esta etiqueta indica que las baterías de este producto deben ser recogidas separadamente y no deben ser desechadas junto con los desechos domésticos. Las sustancias en las baterías pueden tener un impacto negativo para la salud y el medio ambiente.

Usted juega un papel importante en el reciclado de baterías de desecho, contribuyendo de ese modo a la protección, conservación y mejora de la calidad del medio ambiente. Debería ponerse en contacto con su autoridad local o con el fabricante para obtener detalles acerca de la recogida y los esquemas de reciclaje disponibles. Para obtener información, visite: www.euro.dell.com/recycling.

# Material de perclorato

El material de perclorato puede requerir una manipulación especial. Consulte el sitio www.dtsc.ca.gov/hazardouswaste/perchlorate.

# Información adicional

Para obtener información adicional sobre el ordenador y componentes individuales (como unidades de almacenamiento, tarjetas PC y otros periféricos), consulte la sección "Manuales" en el sitio support.dell.com.

Si desea información adicional sobre mejores prácticas de seguridad, consulte la página de inicio sobre conformidad reglamentaria en la siguiente dirección: www.dell.com/regulatory\_compliance.

Para obtener información adicional sobre el reciclado, consulte la página de inicio sobre reciclado global en la siguiente dirección: www.dell.com/recyclingworldwide.

Para obtener más información reglamentaria, consulte la página de inicio sobre conformidad reglamentaria en la siguiente dirección www.dell.com: www.dell.com/regulatory\_compliance.

## Restricciones en vuelos

Consulte y respete las restricciones para viajes en avión aplicables a los dispositivos electrónicos y el uso y transporte de baterías. Para obtener más información, consulte la página de inicio sobre conformidad reglamentaria en el sitio webwww.dell.com, en la siguiente dirección: www.dell.com/regulatory\_compliance.

## Reglamentaciones de exportación

El cliente reconoce que estos productos, que pueden incluir tecnología y software, están sujetos a las leyes y normas de control de aduanas y exportación de Estados Unidos ("EE.UU.") y que también pueden estar sujetos a las leyes y normas de control de aduanas y exportación del país en el que se fabrican y/o reciben los productos. El cliente acepta respetar dichas leyes y normas. Además, bajo las leyes de EE.UU., los productos no se pueden vender, arrendar o de otro modo transferir a usuarios finales restringidos o a países/regiones restringidos. Asimismo, los productos no se pueden vender, arrendar o de otro modo transferir a, ni ser usado por, usuarios finales involucrados en actividades relacionadas con armas de destrucción masiva, incluidas sin limitaciones, actividades relacionadas con el diseño, el desarrollo, la producción o el uso de armas, materiales o instalaciones nucleares, misiles o soporte a proyectos de misiles y armas químicas o biológicas.

## Información adicional sobre seguridad, medioambiente y reglamentaria específica del país

## Unión Europea

#### Información sobre las restricciones de uso para productos con interfaces LAN / 802.11 inalámbricas

Los productos que se agrupan dentro de esta categoría están denotados por inclusión del símbolo identificador de la clase 2 (signo de exclamación en un círculo) que se acompañan con la marca CE en la etiqueta sobre las regulaciones de los productos, o en la tarjeta de complemento 802.11:

# $CF$  NBnr $CD$

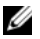

NOTA: el número del Organismo notificado denotado por 'NBnr' solamente estará presente cuando se necesite y no guardará relación con la restricción del uso, esté o no presente.

## Francia

Para Francia continental

- 2,400-2,4835 GHz (Canales 1-13) autorizado para uso en interiores
- 2,400-2,454 GHz (Canales 1-7) autorizado para uso en exteriores Para la Guayana y Reunión
- 2,400-2,4835 GHz (Canales 1-13) autorizado para uso en interiores

• 2,420-2,4835 GHz (Canales 5-13) autorizado para uso en exteriores

Para todos los territorios franceses:

• Solamente 5,15-5,35 GHz autorizados para 802.11a

#### Italia

Se solicita una autorización general para uso en exteriores en Italia. El uso de estos equipos está regulado por:

- D.L.gs 1.8.2003, n. 259, artículo 104 (actividad sujeta a autorización general) para uso en exteriores y artículo 105 (uso gratuito) para uso en interiores, en ambos casos para uso privado.
- D.M. 28.5.03, para acceso RLAN de suministro a público a redes y servicios telecom

#### Declaración de conformidad de la Directiva 1999/5/CE R&TTE abreviada

Por la presente, Dell Inc. declara que todos los productos Dell con la marca CE que incluyen la funcionalidad Equipos radioeléctricos y equipos terminales de telecomunicación cumplen con los requisitos esenciales y otras provisiones relevantes de la Directiva 1999/5/CE.

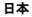

#### バッテリーステートメント (日本)

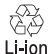

不要になったバッテリーは、貴重な資源を守る為に廃棄しないで、デル担当窓口:デル<br>PCリサイクルデスク(電話044-556-3481)へお問い合わせください。

한국

에너지 관련 정보

본 제품의 소비 전력은 플러그를 뽑은 상태에서는 제로가 될 수 있습니다 .

#### 台灣

公司聯絡詳細資料

依照商品檢驗法案第 11 條條文,Dell 提供對於本文件所涉及產 品在台灣地區認證機構的公司聯絡細節 :

Dell B.V. 台灣分公司 台灣台北市大安區 敦化南路二段 218 號 20 樓

電池費明 (台灣)

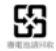

## Información para NOM (únicamente para México)

La información siguiente se proporciona en el dispositivo o dispositivos descritos en este documento, en cumplimiento con los requisitos de la Norma oficial mexicana (NOM):

Importador:

Dell México S.A. de C.V. Paseo de la Reforma 2620 - 11° Piso Col. Lomas Altas 11950 México, D.F.

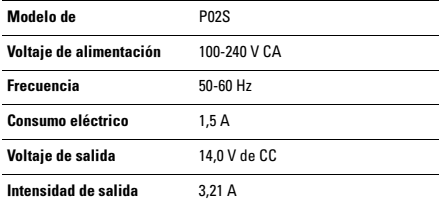